# **Simple MACro expander, Version DOS V3.03**

**Usage: MAC [option..] [pathname..]** 

**<option>:** 

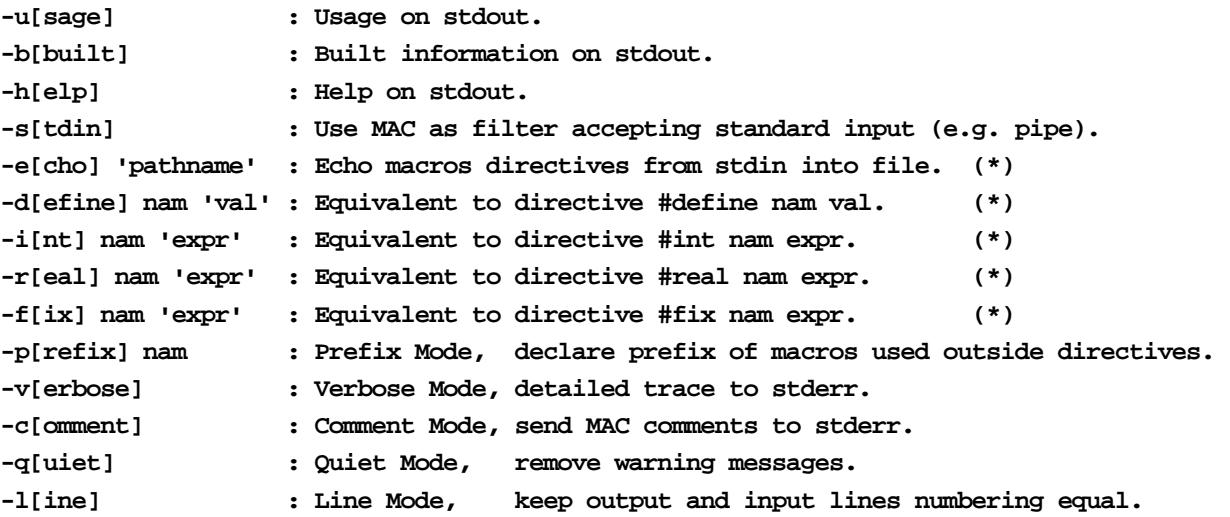

**(\*)** On command line, it is recommended to enclose value or expression between SINGLE quotes. They are mandatory if value or expression has more than one word, contains weird symbols...

#### **<pathname>:**

**Pathname of ASCII file(s) to be expanded sequentially (last in is first processed).** 

**Standard input is always processed after the process of these files is completed.** 

**Operations recognized by the MACro expander during arithmetic evaluation:** 

**+ - \* / % ^ > < >= <= == != ! || && (sin()) (cos()) (tan()) (asin()) (acos()) (atan()) (exp()) (log()) (log10()) (sinh()) (cosh()) (tanh()) (abs()) (floor()) (ceil()) (round()) (sign())** 

# **Inside processed files, directives recognized by the MACro expander:**

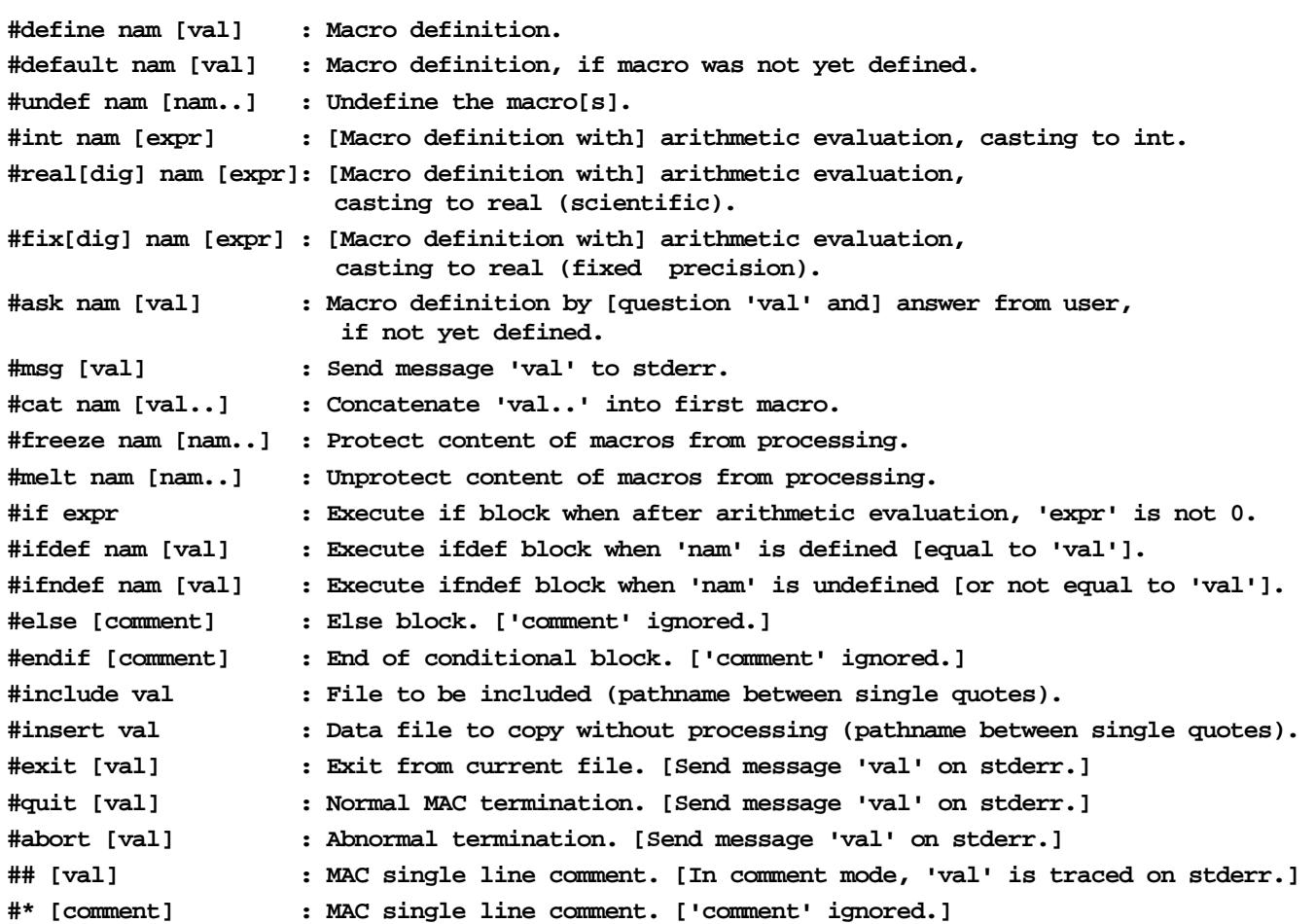

# **- MACro expander advanced features:**

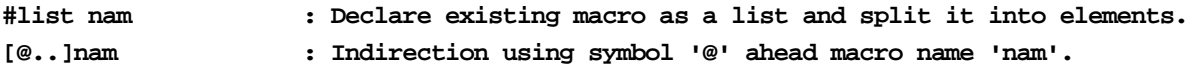

### **- Debug oriented macro directives (normally processed):**

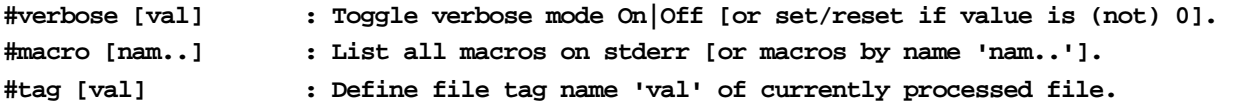

# **- Debug oriented macro directives (unconditionally processed):**

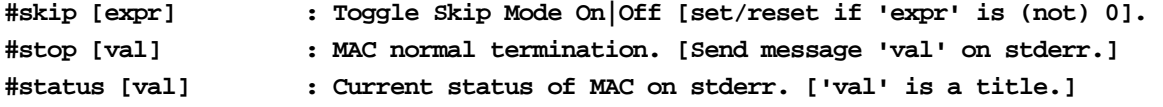

### **Predefined macros:**

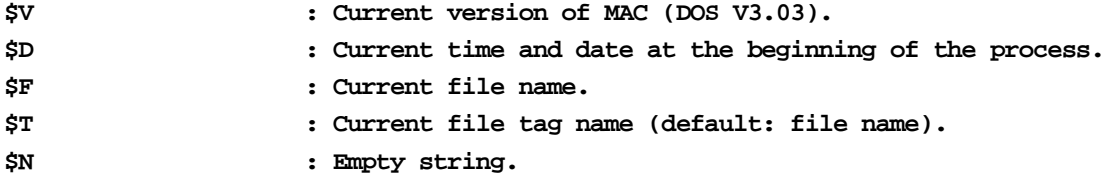

#### **Quotes in MAC:**

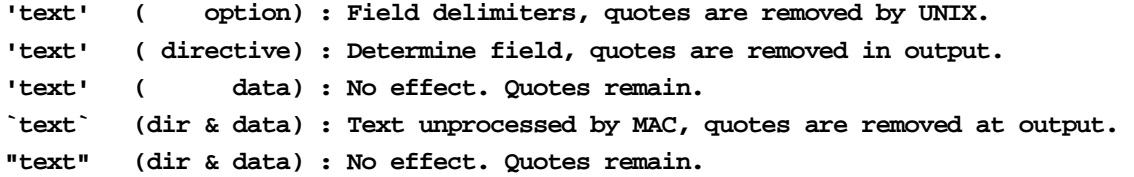

### **Valid macro identifier in MAC:**

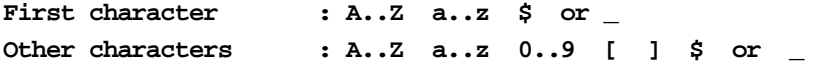